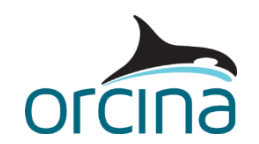

# **OrcaFlex Standard Training Course Syllabus**

The course assumes no prior experience with the software and is organised as a series of lectures and practical sessions typically held over two days. The course is intended to be 'hands on' and we encourage attendees to follow the trainer's actions throughout.

## **Introduction**

• General introduction / background to OrcaFlex.

## **Catenary Riser (Example 1)**

- Adding / editing objects.
- Local origins, default data.
- Making connections (not all objects can connect together).
- Line end connection options.
- Short cut keys and moving around the view.
- Shaded vs. wire frame.
- Data files difference between .*dat* and .*yml.*
- Workspaces.
- Simulation files.
- F1 key!

## **Line Theory**

- Nodes and segments.
- Segments cannot bend, all bending at nodes.
- How compression in segments is treated.
- Including / excluding torsion.

## **Dynamic Calculation**

- Time domain and frequency domain analysis.
- Implicit integration scheme.
- Explicit integration scheme.

## **End Connections (Example 2)**

- End connection stiffness settings: pinned, infinity, finite.
- End fitting angle.
- Azimuth, declination and gamma.

## **More on Lines and Line Types (Example 3)**

#### **Line Types**

- Homogeneous vs. general categories.
- Geometry and mass, structure, etc. pages on line types form.
- Variable data.
- Line type wizard.

#### **Contents**

• Difference between uniform, free flooding and slug flow.

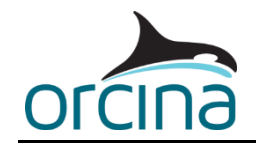

# **Static Analysis (Example 4)**

- OrcaFlex solves individual line statics first then whole system statics.
- Statics progress window.
- Step 1 and Step 2 line statics stages.
- Effect of changing max iterations, tolerance, min/max damping.
- When to change to mag. std. error & change.

## **Shape Contact and Line Statics (Example 5)**

- Only some objects are permitted to contact each other.
- Introduction to contact options (shapes, line clashing, line contact, supports).
- Elastic solid type shape for contact.
- Linear or non-linear reaction force.
- Friction coefficients.
- Different shape geometries (cylinder, block, plane, curved plate)
- Other types of shape.

## **Attachments (Example 6)**

- Types (clumps, flex joints and bend stiffeners).
- Properties data.
- Clump "align with" option.
- Attachments can only be connected at a node.

## **Seabed Friction (Example 7)**

• Lay azimuth.

## **Link and Winches (Example 8)**

#### **Links**

- Massless, dragless etc.
- Differences between tether and spring/damper type.

#### **Winches**

- Massless, dragless.
- Contrast with line feeding.
- Multiple control points (frictionless)
- Control payout, payout rate or tension.
- Simple and detailed types.

## **Vessels (Example 9)**

- Represent rigid bodies in diffraction regime.
- Diffraction data must be pre-calculated and then imported into OrcaFlex.
- Calculation page options (primary / superimposed motion, included effects).

## **Importing Diffraction Data (Example 10)**

- Assistance for specific packages given in the OrcaFlex help.
- Diffraction data can be generated by OrcaWave.
- OrcaWave, WAMIT or AQWA output files can be imported directly.
- Generic text file data require some mark-up.

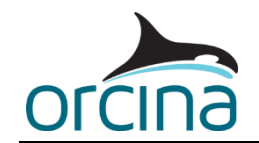

## **Environment (Example 11)**

- Sea page.
- Water density settings.
- Weather directions set relative to global axis system.

#### **Seabed**

- Can be flat, profiled, 3D.
- Elastic and non-linear soil models for normal direction.

#### **Current**

- Interpolated or power law profile.
- Multiple data sets can be defined but only one active at a time.

#### **Wind**

• Constant or time-varying.

#### **Waves**

- Multiple wave trains act in combination.
- Regular or irregular waves.
- Build-up period.
- Waves Preview.

### **3D and 6D Buoys Hydrodynamics (Example 12)**

- Represent rigid objects in drag/inertia regime (using Morison's equation).
- Wings allow lift/drag characteristics to be applied as a function of buoy angle.
- 3D buoys.
- 6D lumped buoys.
- 6D spar and towed fish buoys.

### **Constraints (Example 13)**

- Provide a means of controlling individual degrees of freedom.
- Degrees of freedom can be calculated or imposed (time history).
- Applying stiffness and damping.

### **Automation (Example 14)**

• OrcaFlex spreadsheet and API options.

#### **Pre-Processing**

- Batch script.
- Text data files.
- File compare.

#### **Post-Processing**

- Spreadsheet instructions wizard.
- How to process cases.
- Duplicate instructions.